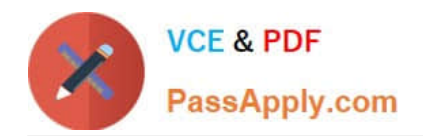

# **5V0-62.19Q&As**

VMware Workspace ONE Design and Advanced Integration Specialist

# **Pass VMware 5V0-62.19 Exam with 100% Guarantee**

Free Download Real Questions & Answers **PDF** and **VCE** file from:

**https://www.passapply.com/5v0-62-19.html**

100% Passing Guarantee 100% Money Back Assurance

Following Questions and Answers are all new published by VMware Official Exam Center

**C** Instant Download After Purchase

**83 100% Money Back Guarantee** 

- 365 Days Free Update
- 800,000+ Satisfied Customers

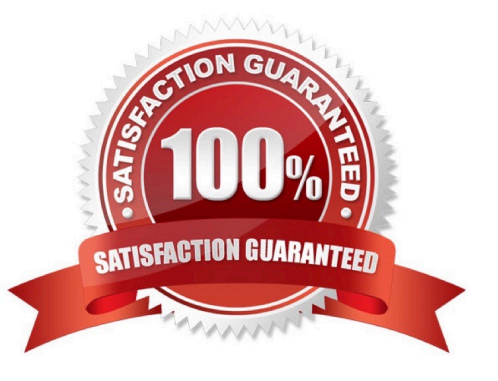

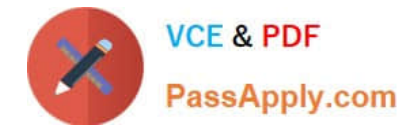

### **QUESTION 1**

Which parameters are needed to enter an OpenID Connect/OAuth 2.0 Connect Application?

- A. Target URL, provider URL, client ID, and client secret
- B. Target URL, redirect URL, client ID, and client secret
- C. Server URL, redirect URL, provider ID, and client secret
- D. Server URL, redirect URL, client ID, and client secret

Correct Answer: B

Reference: https://docs.vmware.com/en/VMware-Identity-Manager/3.2/com.vmware.wspresource/GUID8B97BC55-7A6C-4F52-9F68-EC486A4241B7.html

### **QUESTION 2**

An administrator plans to create a staged enrollment of devices in Workspace ONE UEM.

What is a possible solution that enables the administrator to onboard devices one department after another?

- A. Device Restriction Policy
- B. Restrict enrollment to Configured Groups
- C. Restrict enrollment to Assignment Groups
- D. Access Policy

Correct Answer: B

#### **QUESTION 3**

An administrator has created a new VMware Horizon desktop pool and added the entitlement within the Horizon Administrator. The Horizon environment is properly connected to VMware Identity Manager.

What are the next steps in the VMware Identity Manager admin console to make the desktop pool available to users?

- A. There are no additional steps needed.
- B. Create a new entitlement in the VMware Identity Manager.
- C. Create a new assignment in the VMware Identity Manager.
- D. Create a new entitlement in the VMware Workspace ONE UEM.

Correct Answer: C

Reference: https://docs.vmware.com/en/VMware-Horizon-7/7.9/horizon-console-administration.pdf

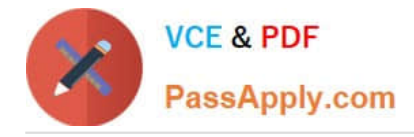

## **QUESTION 4**

What are three system requirements before beginning the Workspace ONE and Active Directory Federation Services integration? (Choose three.)

- A. Active Directory Integration
- B. Enterprise Integration Service
- C. Microsoft Active Directory Federation Services administrator role
- D. VMware Identity Manager using VMware Identity Manager connector
- E. Ensure the same users is synced only to Active Directory Federation Services
- F. A VMware Identity Manager tenant with user role

Correct Answer: CDF

Reference: https://docs.vmware.com/en/VMware-Identity-Manager/services/ workspaceone\_adfs\_integration/GUID-8A111967-D3AB-49F7-8139-27EAC5C28A4A.html

#### **QUESTION 5**

Which list of Okta apps that are supported for an Okta integration into VMware Workspace ONE Identity Manager is the most complete?

- A. SAML 2.0, WS-Federation, OpenID Connect, Bookmark
- B. SAML 1.x, SAML 2.0, WS-Federation, OpenID Connect, Bookmark
- C. SAML 1.x, SAML 2.0, WS-Federation, OpenID Connect
- D. SAML 2.0, WS-Federation, OpenID Connect

Correct Answer: A

[Latest 5V0-62.19 Dumps](https://www.passapply.com/5v0-62-19.html) [5V0-62.19 Practice Test](https://www.passapply.com/5v0-62-19.html) [5V0-62.19 Study Guide](https://www.passapply.com/5v0-62-19.html)